**SoundStepper Crack Keygen For (LifeTime) Download [Win/Mac]**

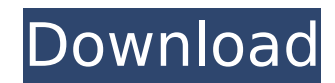

SoundStepper Crack Free Download is a lightweight software application whose purpose is to help you control up to 4 motors (RA, Dec, focuser and field derotator) of an altazimuth-mounted or equatorial telescope. It uses audio hardware to control step motors in real time and requires only an external analog current amplifier. More details about SoundStepper: SoundStepper is a lightweight software application whose purpose is to help you control up to 4 motors (RA, Dec, focuser and field derotator) of an altazimuth-mounted or equatorial telescope. It uses audio hardware to control step motors in real time and requires only an external analog current amplifier. Features of SoundStepper: - Integrated step motor driver using MATRIX-8 microprocessor with a feedback loop-ready analog motor driver to reliably control stepper motors of a wide range of step sizes - MIDI support to control only one motor at a time - PEC file format (WAV) and preference to read PEC file on initialization. You can copy a PEC file into the application folder to load it automatically - Support for endstops, limit switches and acheivable touch screen-controlled digital targets - USB support with easy launch from a USB stick or pen drive (no installation required) - Compatible with various stand-alone and laptop based MIDI interfaces - Ideal for mounting an altazimuth- or equatorial-based telescope with constant R.A. axis and manual focusing. - Fitting both 9, 12, or 17 GHz resonant alt-azimuth mounts, as well as equatorial mounts and GoTo mounts with or without meridian flip - Virtual Control Panel (VCP) with various configuration and control parameters (e.g. limiting meridian crossover, park position, audio buffers, audio input/output, etc.) - Three modes: Play, Step, Stop to control motors - Robot Control: Set up and control robot motors with various speed and direction capabilities - Integrated Robot controller: You can use a robot joystick or even any of these communication standard softwares: KIWI, PWM, MIDI, and Synthie - Preference to control all motors simultaneously - Rigid and spring-loaded drive cams to prevent backlash - Automatic calibration of the stepper stage upon the first startup - Works both with and without a USB interface - Support for the USB interface: Micro USB, USB type-A

**SoundStepper** 

Tau Imaging is a unique and simple imaging sensor based on an analog circuit that is suitable to be used on all types of large format refractors. The solution provides a high refresh rate (17.4 kHz) and a long exposure time (80ms) at high ISO levels.It is easy to install and operate, with a non-invasive design. The product is currently in mass production and ready to be shipped. With this release, we also provide a deep integration of the ADS-1110 A/D converter with the onboard electronics, so it can be used right out of the box. Sound Stepper gives you the possibility to get control over any type of equatorial-mounted telescopes with step motors. The tool lets you make use of 'GoTo' manual pointing mounts in order to identify faint objects easier. In addition, you can begin or stop tracking, log debug information, as well as enable TCP traffic log. The tool offers a huge number of features for helping you gain control over large format refractors. The multi-exposure feature allows you to capture images in very long exposure, in the order of 120 seconds, since it uses a Sigma DS-2 CCD (Photo-Diode Matrix). All images can be saved as JPG, TIFF, BMP, or RAW. A dual channel motor control option is available. One channel controls the RA motor in the clockwise direction, while the other controls the Dec motor in the counter-clockwise direction. The tool offers visual indications through LEDs that indicate the direction of movement. Sound Stepper is a software solution that allows you to control up to 4 motors of an altazimuth-mounted or equatorial telescope. The tool uses an enhanced software that can be run on Windows XP, 7, 8, 10. It saves your Windows registry of components and comes with a configuration panel that lets you adjust various telescope parameters such as equatorial back-off, and BFO offsets. The support offered by the tool is proportional to the amount of time and money you invest in the product. It is not a cheap option. However, it is one of the best software solutions for users who have a limited budget and are looking for an efficient solution for telescope control. A time based "Shoot Mode" or "Time Scheduled Mode" can be used. It allows you to schedule a sequence of commands to b7e8fdf5c8

SoundStepper is a lightweight software application whose purpose is to help you control up to 4 motors (RA, Dec, focuser and field derotator) of an altazimuth-mounted or equatorial telescope. It uses audio hardware to control step motors in real time and requires only an external analog current amplifier. The comfort of working with portable tools The portable running mode ensures your Windows registry does not get bloated with extra entries. You may run it by simply opening the executable file. Copying it on a USB flash drive or other portable devices is also possible. You can get rid of the utility by simply deleting the files that you have grabbed from the Internet. Prior configuration settings A configuration panel pops up when you open the program for the first time. It does not look very intuitive so you need to invest some extra time into tweaking the dedicated parameters. You are given the option to set up the audio devices and motors, perform comprehensive tests in order to verify and adjust R.A. motor, consolidate multiple PEC files, as well as select the location and language. When it comes to mounting options, you can opt for manual equatorial mount, GoTo equatorial mount with or without meridian flip, or alt-azimuth GoTo mounts, limit the maximum meridian crossover, alter the park position, and tweak a set of advanced settings (e.g. guiding speed, audio buffers). You can save the current configuration to a file and revert to the last saved configuration data. Controlling options SoundStepper gives you the possibility to gain control over any type of equatorial-mounted telescopes with step motors. The tool lets you make use of 'GoTo' manual pointing mounts in order to identify faint objects easier. What's more, you can begin or stop tracking, work with joystick controlling parameters in order to reverse the direction, log debug information, as well as enable TCP traffic log. An overall efficient telescope controller All in all, SoundStepper comes with an advanced suite of features for helping you gain control over telescopes, and is suitable especially for professional users. Celestron Prelidar XT8E Telescope Mount Review When compared to a lot of the other telescope mounts on the market today, Celestron's Prelidar XT8E is a bit unique. Unlike many others that just provide a mount for your telescope, this mount has all the stuff you need to mount your telescope plus it has a rig

**What's New in the?**

Use this software to control up to 4 motors of your mount in real time. It gives you the possibility to adjust and optimize the control of telescope. You can use SoundStepper for manual mount, GoTo, alt-az and equatorial mounts. Feel the power of audio control! The main purpose of this program is to get the most out of your mount when you do manual pointing. Based on your input, the computer uses the audio information, which control the motor direction. Control the direction of the whole mount together with the focusing motor. SoundStepper Features: Connect to your mount with PEC programming - it will support 30 different mounts, including SB, GoTo, alt-az and equatorial mounts. Configuring your mount with a sequence of 15 different plots and for each plot create up to 4 plots. Save and use your configuration of plots and speed settings on your device. Full manual control - you can control the mount in manual mode, by the virtue of sound! Real time step motor direction control in the GUI. Manual and GoTo manual mode and joystick control option. Log buffers for debugging. Reverse and control the meridian. Wavesurf interface support. CCD camera interface support. NexSTAR-Z mount interface support. Channel balance, as well as the full control of the AF and DLP motors. Restore factory settings after program update. Read the manual. More then 60 interface languages support. A software installer. Go To mounting method support. Advanced setup and fine tuning. Currently we are working on the design and development of telescope controls and using SoundStepper to do this. There are a few mount manufacturers working on this. But we want to be able to support the entire mount industry and make tools for these mounts. I will tell you of our plans to support more mounts and bigger companies like Equatorial with radio frequency control with IR and DVD and so on. Other features; - Working on USB Storage Devices. - Run the program from a portable USB device. - Support for remote management by RS232 and TCP/IP. - Save and restore configuration. - Option to remount and create plots. - Option to view all plots in the GUI. It is a part of series of programs. If you want to

run only SWSE on your Windows, here is the link:

**System Requirements:**

Minimum: OS: Windows 10 (64-bit) Windows 8.1 (64-bit) Windows 8 (32-bit) Windows 7 (32-bit) Windows Server 2012 R2 SP1 (64-bit) Windows Server 2012 R2 SP1 (32-bit) Windows Server 2008 R2 SP1 (64-bit) Windows Server 2008 R2 SP1 (32-bit) Windows Server 2008 SP2 (64-bit) Windows Server 2008 SP

Related links:

<https://psychrasenne.wixsite.com/rezevazsoy/post/screensnap-4-0-1-free-download> [https://whatsatienda.com/wp-content/uploads/2022/07/Tipard\\_DVD\\_Ripper.pdf](https://whatsatienda.com/wp-content/uploads/2022/07/Tipard_DVD_Ripper.pdf) [http://1room.dk/wp-content/uploads/2022/07/Converter\\_Crack\\_Free\\_Download\\_MacWin\\_2022\\_New.pdf](http://1room.dk/wp-content/uploads/2022/07/Converter_Crack_Free_Download_MacWin_2022_New.pdf) [http://www.antiquavox.it/wp-content/uploads/2022/07/New\\_Course\\_Folders.pdf](http://www.antiquavox.it/wp-content/uploads/2022/07/New_Course_Folders.pdf) <https://buri.site/wp-content/uploads/2022/07/Dexster.pdf> [https://lll.dlxyjf.com/upload/files/2022/07/xPhZIZnniRn6oqLkywNY\\_04\\_bb49741ebb888b77ae3e0f05825b15d2\\_file.pdf](https://lll.dlxyjf.com/upload/files/2022/07/xPhZIZnniRn6oqLkywNY_04_bb49741ebb888b77ae3e0f05825b15d2_file.pdf) <https://mbshealthyliving.com/netpas-distance-crack-3264bit-2022-latest/> <https://ebbsarrivals.com/2022/07/04/guitar-and-bass-crack-pc-windows-2022/> <http://dikatonerprint.com/?p=4778> <http://pensrabto.yolasite.com/resources/ReSysInfo--Free.pdf> <http://www.ndvadvisers.com/?p=> [https://knoxvilledirtdigest.com/wp-content/uploads/2022/07/Remover\\_For\\_IWormMydoomAH\\_Crack\\_\\_\\_With\\_Keygen\\_3264bit.pdf](https://knoxvilledirtdigest.com/wp-content/uploads/2022/07/Remover_For_IWormMydoomAH_Crack___With_Keygen_3264bit.pdf) <https://www.alltagsunterstuetzung.at/advert/cash4net-crack-activation-pc-windows-latest-2/> [https://1orijin.com/upload/files/2022/07/a1KkfdbeDvKzSxc3dwZJ\\_04\\_bb49741ebb888b77ae3e0f05825b15d2\\_file.pdf](https://1orijin.com/upload/files/2022/07/a1KkfdbeDvKzSxc3dwZJ_04_bb49741ebb888b77ae3e0f05825b15d2_file.pdf) <https://lacomfortair.com/ctcalc-9-3-21-crack-mac-win/> <https://changetemplates.com/videos/ignition-2-26-4-78-crack-2022-new/> [https://consultation-allaitement-maternel.be/wp-content/uploads/2022/07/Fx\\_MPEG\\_Writer.pdf](https://consultation-allaitement-maternel.be/wp-content/uploads/2022/07/Fx_MPEG_Writer.pdf) <https://coleccionohistorias.com/2022/07/04/turbocad-platinum-4-6-2-0-crack-pc-windows-2022-new/> <https://www.firstusfinance.com/multitrackstudio-lite-crack-keygen-download-for-pc-latest-2022/> [https://www.schodack.org/sites/g/files/vyhlif1186/f/uploads/family\\_crisis\\_numbers.pdf](https://www.schodack.org/sites/g/files/vyhlif1186/f/uploads/family_crisis_numbers.pdf)